# *ECB LABORAL*

# Tratamiento contable y tributario de la participación de los trabajadores en las utilidades

# **1. Determinación de la Participación en las Utilidades**

La participación de los trabajadores en las utilidades constituye uno de los gastos que realiza la empresa en beneficio del personal. Dicha participación en virtud al artículo 4º del Decreto Legislativo Nº 892 (11.11.96) se calcula aplicando sobre el saldo de la Renta Neta Imponible que resulte después de haber compensado las pérdidas de ejercicios anteriores (según la normativa del Impuesto a la Renta (1)), un porcentaje en función de la actividad de la empresa, alcance que fue precisado mediante Ley Nº 28873 (15.08.2006) (2).

A continuación presentamos el esquema de determinación de la Participación de los trabajadores en las utilidades:

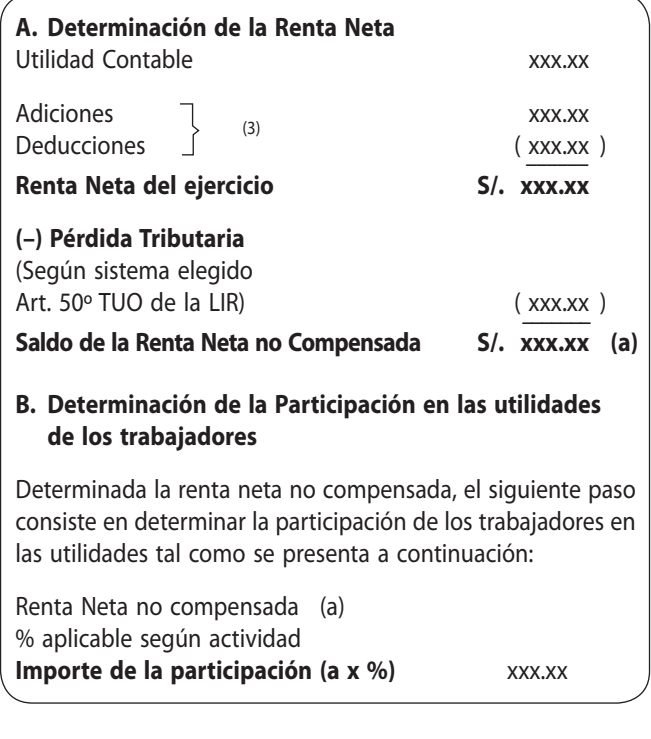

# **2. Incidencia Tributaria**

La Renta por la Participación en las utilidades de los Trabajadores, califica como rentas de quinta categoría por lo cual serán deducibles en el ejercicio en que se devengan (período al cual corresponde la distribución de las utilidades), en la medida que se paguen hasta la fecha de presentación o vencimiento de la Declaración Jurada Anual del Impuesto a la Renta en virtud al inciso v) del artículo 37º del TUO de la Ley del Impuesto a la Renta.

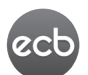

Estudio Caballero Bustamante

Sin embargo de acuerdo a lo establecido en la Cuadragésima Octava Disposición Transitoria y Final del TUO de la Ley del Impuesto a la Renta los gastos que no hayan sido deducidos en el ejercicio al que corresponden debido al incumplimiento de la condición del inciso v) antes referido serán deducibles en el ejercicio en que efectivamente se paguen.

# **3. Tratamiento Contable**

A efectos de registrar la participación de los trabajadores así como el Impuesto a la Renta del Ejercicio se deberá emplear las cuentas de la clase o elemento 8 denominadas Saldos Intermediarios de Gestión, cuentas que son utilizadas para reflejar las funciones económicas de las empresas, así como también para saldar las cuentas de ingresos y gastos y determinar el resultado del período. Específicamente para el concepto bajo análisis (participación de los trabajadores) se utilizará de acuerdo al Plan Contable General Empresarial (PCGE) la cuenta 87 "Participaciones de los trabajadores" el mismo que contiene subcuentas que serán utilizadas según se trate de:

- Participación de los trabajadores corriente (871): Representa al gasto que se calcula sobre la base de la renta tributaria.
- Participación de los trabajadores –diferida (872): Es el gasto o ingreso calculado sobre la base de las diferencias temporales gravables y deducibles que se espera que se reviertan en el futuro, determinado por la comparación de saldos contables y tributarios.

# **4. Aplicación Práctica**

#### **Enunciado:**

La empresa comercial a efectos de determinar el importe que le corresponderá distribuir por concepto de Participación de los Trabajadores en las utilidades correspondiente al ejercicio 2009, nos proporciona los siguientes datos:

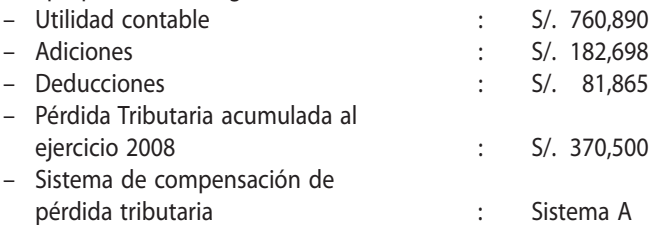

Se tiene conocimiento que las participaciones de los trabajadores en las utilidades serán canceladas en el mes de mayo 2010.

#### **Solución:**

#### **4.1. Determinación de la Participación**

La participación de los trabajadores en las utilidades tiene la misma base de cálculo que el Impuesto a la Renta, en consecuencia la participación se deberá calcular de la siguiente forma: Utilidad Contable S/. 760,890 Adiciones and the contract of the 182,698 Deducciones ( 81,865 ) ––––––––– **Renta Neta del Ejercicio S/. 861,723**

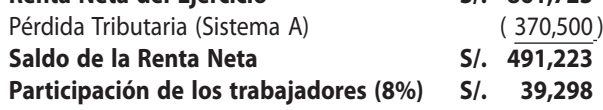

#### **4.2. Determinación del Impuesto a la Renta**

Teniendo en cuenta que la participación de utilidades va a ser cancelada en un período posterior a la fecha de vencimiento para la presentación de la Declaración Jurada Anual del Impuesto a la Renta, el importe de la participación no podrá ser deducida en el ejercicio 2009, debiéndose calcular el Impuesto sobre la Renta Neta sin incluir la Participación de Utilidades y

dada la existencia de créditos contra el Impuesto a la Renta, la empresa liquidará el impuesto, luego de la aplicación de los créditos a que tiene derecho tal como sigue:

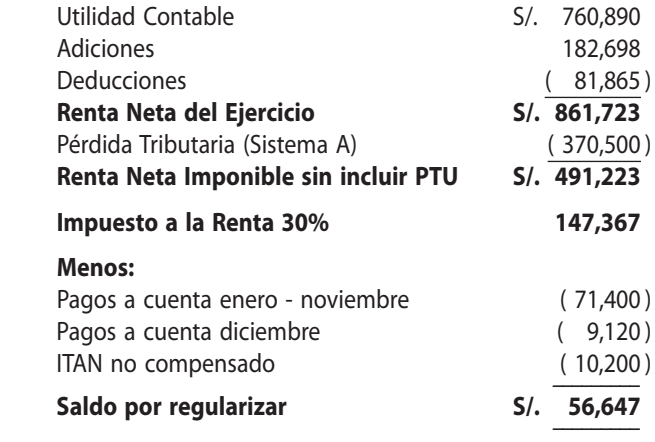

#### **4.3. Tratamiento Contable:**

**4.3.1. Aplicación de la NIC 12**

**a. Diferencias temporales**

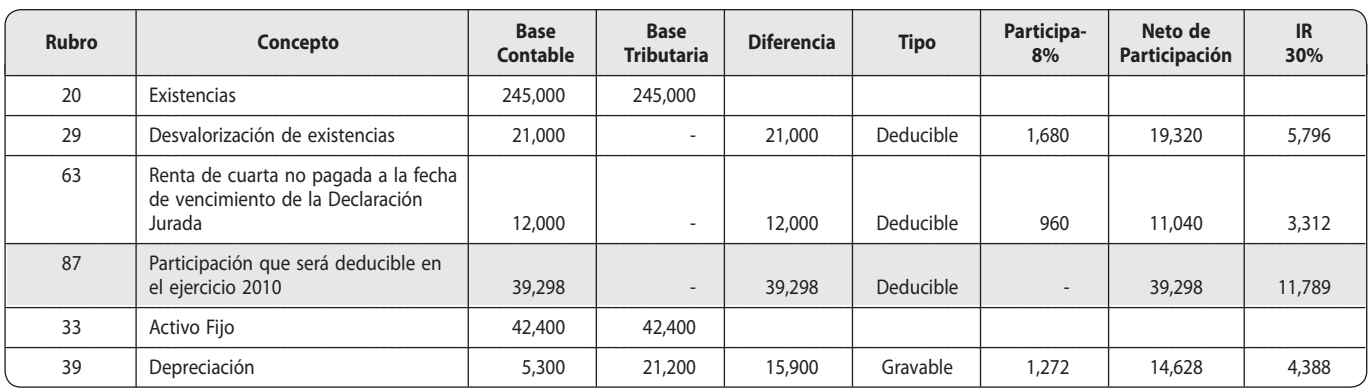

## **b. Reversión de las diferencias temporales del año anterior en el ejercicio 2009**

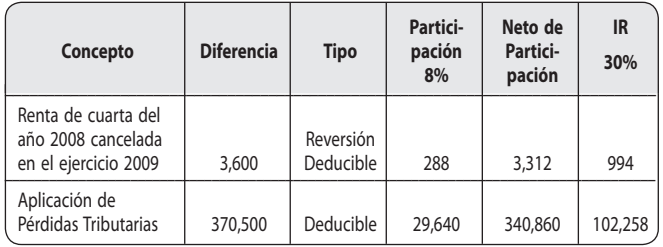

## **4.3.2. Registro contable**

De acuerdo a la dinámica establecida en el Plan Contable General Empresarial cuyo uso obligatorio se producirá a partir del ejercicio 2011, los efectos de las participaciones de los trabajadores e Impuesto a la Renta se registran en la cuenta 87 y 88 respectivamente. En estas cuentas se incorporan los gastos o ingresos (ahorros)por participaciones de los trabajadores y por Impuesto a la Renta.

*Fuente: www.caballerobustamante.com.pe www.alaboral.com.pe Derechos Reservados*

A continuación se muestra los registros contables que se deben realizar:

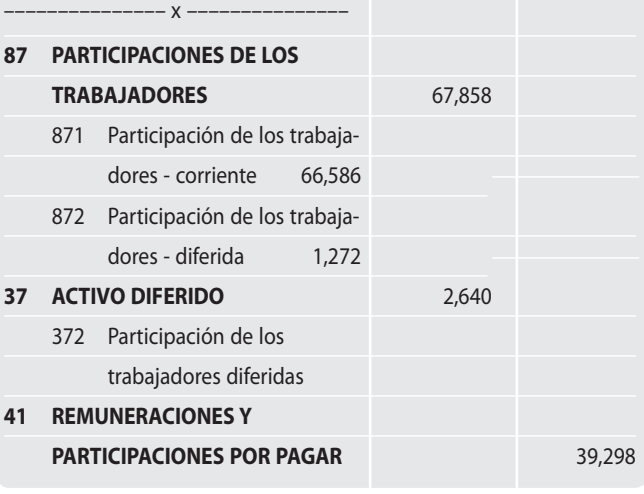

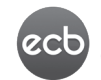

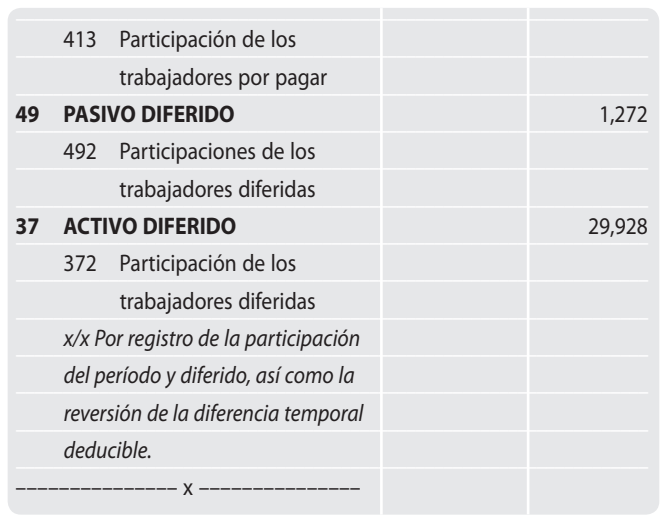

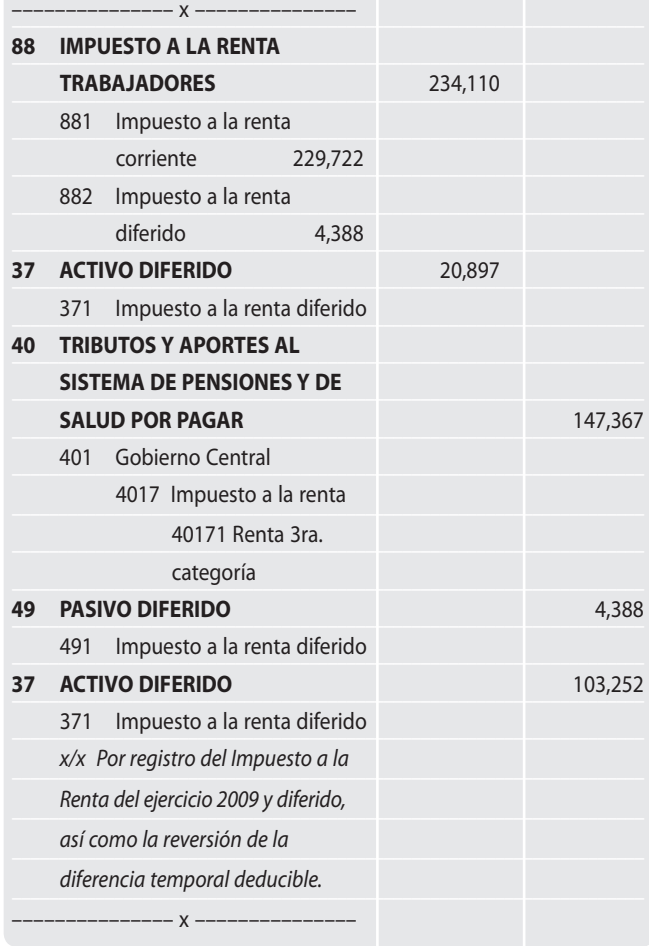

# **5. PDT Renta Anual 2009 Tercera Categoría e ITF, Formulario Virtual Nº 664**

A continuación presentamos las pantallas del PDT Nº 664 vinculadas con la determinación del Impuesto a la Renta, incluyendo

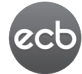

Estudio Caballero Bustamante el Estado de Ganancias y Pérdidas que nos permite apreciar los siguientes rubros:

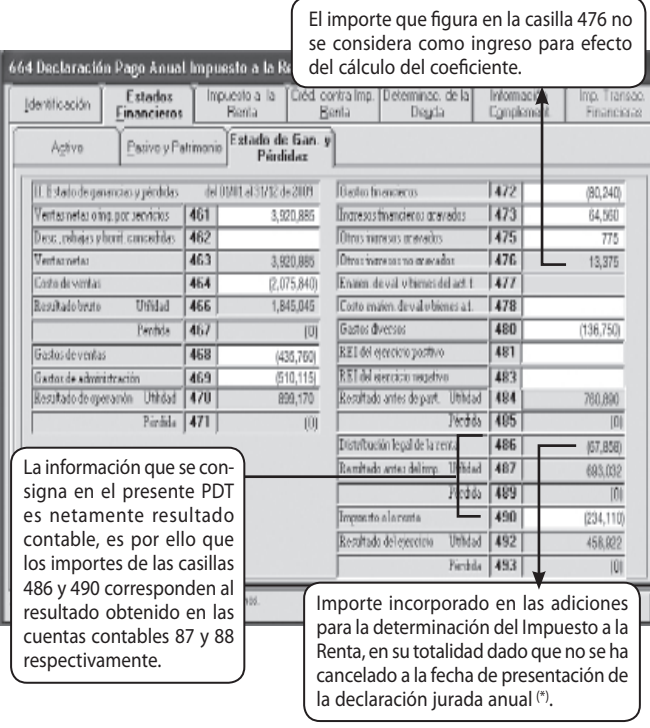

*(\*) Caso contrario, de cancelarse la participación de los trabajadores en las utilidades (PTU), solo adicionaría la diferencia entre el importe contable (cuenta 87) y la suma registrada como pasivo (cuenta 41). Ello, por cuanto para efectos del Impuesto a la Renta se deduce el pasivo por PTU (cuenta 41).*

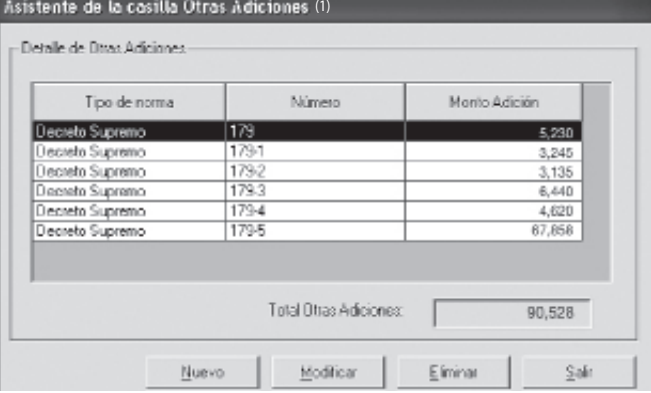

*(1) En esta casilla se detalla en el presente caso, los conceptos siguientes: la Distribución Legal de la Renta registrado en la casilla 486 en el Estado de Ganancias y Pérdidas (S/. 67,858) y otros gastos que constituyen conceptos no deducibles.*

#### *NOTAS*

- *(1) En virtud al artículo 50º del TUO de la Ley del Impuesto a la Renta se establece dos sistemas de compensación de pérdidas*
- *(2) Dicha Ley regula que el saldo de la renta neta imponible es aquel que se obtiene luego de compensar las pérdidas de ejercicios anteriores con la renta neta determinada en el ejercicio, sin que esta incluya la deducción de la participación de los trabajadores en las utilidades.*
- *(3) Las adiciones y deducciones se determinan en función a los artículos 37ª y 44ª del TUO de la Ley del Impuesto a la Renta, respectivamente y pueden ser Diferencias Permanentes y Temporales.*

*Fuente: www.caballerobustamante.com.pe www.alaboral.com.pe Derechos Reservados*